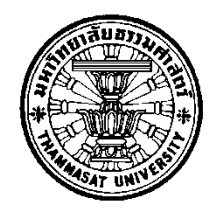

# **FORECASTING TERM STRUCTURE OF GOVERNMENT BOND YIELDS IN THAILAND: NELSON-SIEGEL MODEL AND SVENSSON MODEL**

**BY**

**MR. SIWAPON THAMVIRIYAPORN**

**AN INDEPENDENT STUDY SUBMITTED IN PARTIAL FULFILLMENT OF THE REQUIREMENTS FOR THE DEGREE OF MASTER OF SCIENCE PROGRAM IN FINANCE (INTERNATIONAL PROGRAM) FACULTY OF COMMERCE AND ACCOUNTANCY THAMMASAT UNIVERSITY ACADEMIC YEAR 2016 COPYRIGHT OF THAMMASAT UNIVERSITY**

# **FORECASTING TERM STRUCTURE OF GOVERNMENT BOND YIELDS IN THAILAND: NELSON-SIEGEL MODEL AND SVENSSON MODEL**

**BY**

#### **MR. SIWAPON THAMVIRIYAPORN**

**AN INDEPENDENT STUDY SUBMITTED IN PARTIAL FULFILLMENT OF THE REQUIREMENTS FOR THE DEGREE OF MASTER OF SCIENCE PROGRAM IN FINANCE (INTERNATIONAL PROGRAM) FACULTY OF COMMERCE AND ACCOUNTANCY THAMMASAT UNIVERSITY ACADEMIC YEAR 2016 COPYRIGHT OF THAMMASAT UNIVERSITY**

### THAMMASAT UNIVERSITY FACULTY OF COMMERCE AND ACCOUNTANCY

#### **INDEPENDENT STUDY**

**BY** 

#### MR. SIWAPON THAMVIRIYAPORN

#### **ENTITLED**

### FORECASTING TERM STRUCTURE OF GOVERNMENT BOND YIELDS IN THAILAND: NELSON-SIEGEL MODEL AND SVENSSON MODEL

was approved as partial fulfillment of the requirements for the degree of Master of Science (Finance)

> 0 1 MAY 2017 on ..

Chairman

Wasin S.

(Wasin Siwasarit, Ph.D.)

Member and Advisor

Saldedcom Moneurs

(Sakkakom Maneenop, Ph.D.)

Udou

(Associate Professor Pipop Udorn, Ph.D.)

Dean

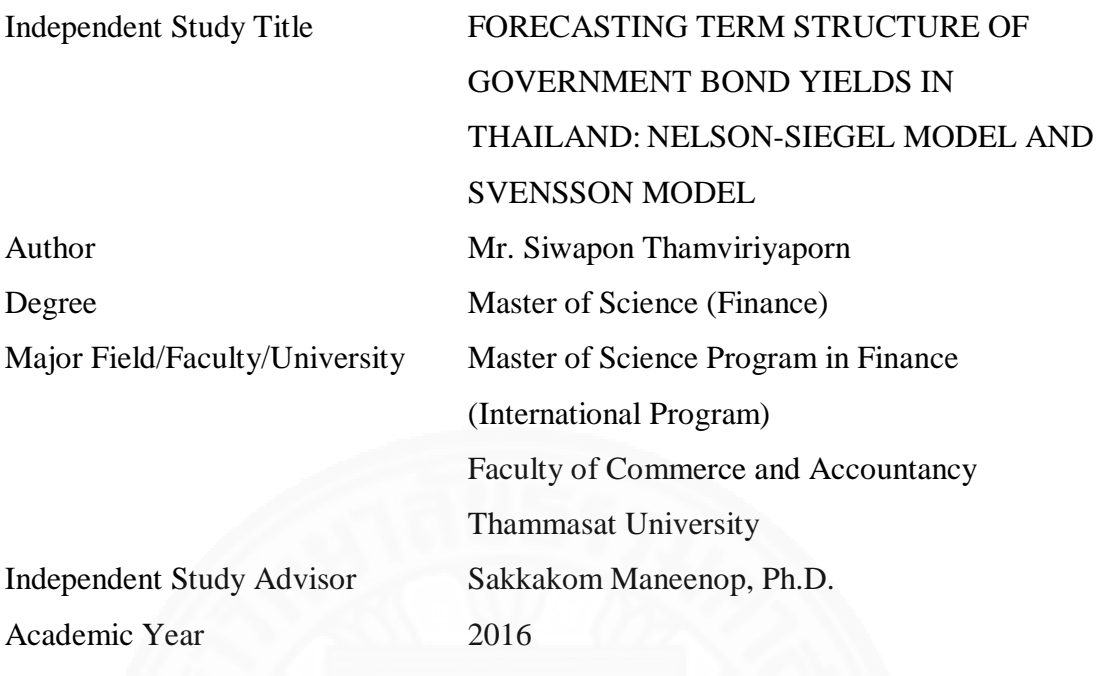

### **ABSTRACT**

The yield curve is the benchmark for investors. Change in yield curve will affect to the other market index. The primary focus of this paper is forecasting the yield curve in Thailand. There are many ways to predict the yield curve. One of the famous paper which outperformed many models is Diebold and Li (2006). They suggested using fixed lambda parameter in Nelson-Sigel (1987) for out-of-sample forecasting. In this paper, I compare fixed lambda parameter method and time-varying method. Moreover, this independent study is adopted fixed lambda method into Svensson (1994) model which is the extension model of Nelson-Siegel. The results show that fixed lambda method can apply to Svensson model. It improves out-of-sample forecasting of the yield curve at 5-10 years to maturities. Finally, I added inflation variable to improve forecasting model. Inflation can increase the accuracy of predicting model that have time to maturities more than five years.

**Keywords**: Yield Curve, Forecasting, Nelson-Siegel model, Svensson model

#### **ACKNOWLEDGEMENTS**

The completion of this independent study could not accomplish without support and guidance from the following persons who take their valuable time to help me.

Sakkakom Maneenop, Ph.D., my advisor, for his provision, suggestion, and encouragement. Your interest and confidence in my work really encourage me to complete this independent study. I appreciate your time and valuable comments.

Wasin Siwasarit, Ph.D., my committee, for his guidance in econometrics. Without your notification and suggestion, this work would have been far from reality.

Finally, I am thankful to all staff of MIF program, fellow college and my family for your support and encouragement. All of you always be there for me.

Mr. Siwapon Thamviriyaporn

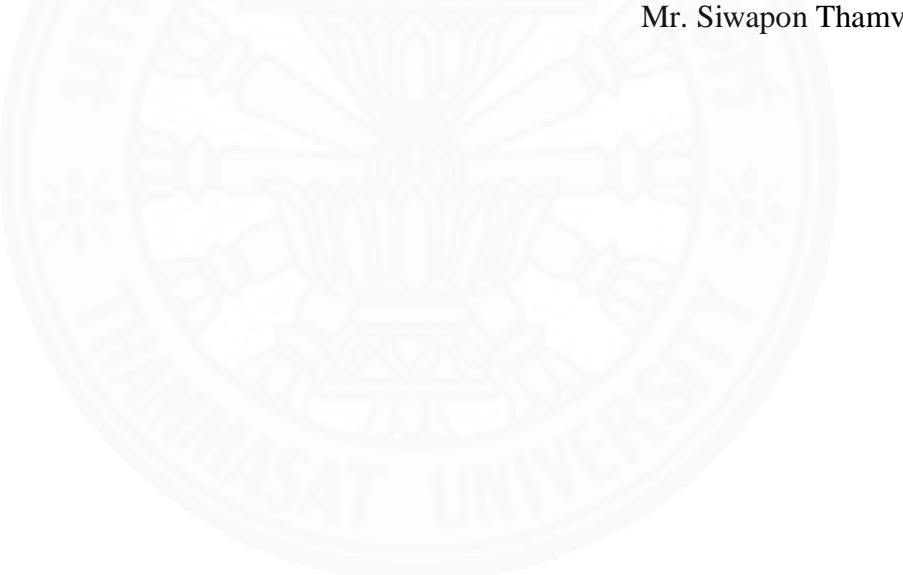

### **TABLE OF CONTENTS**

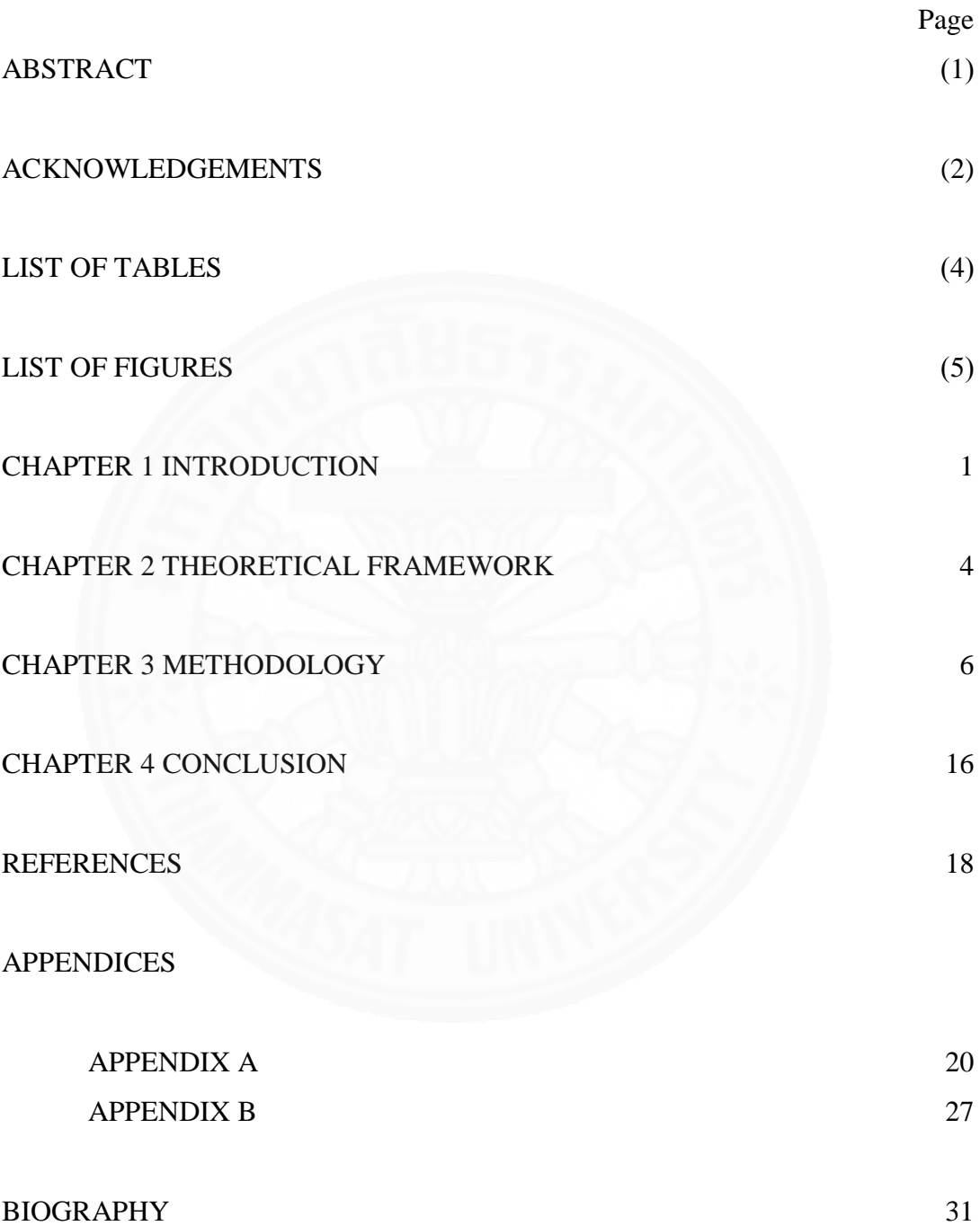

### **LIST OF TABLES**

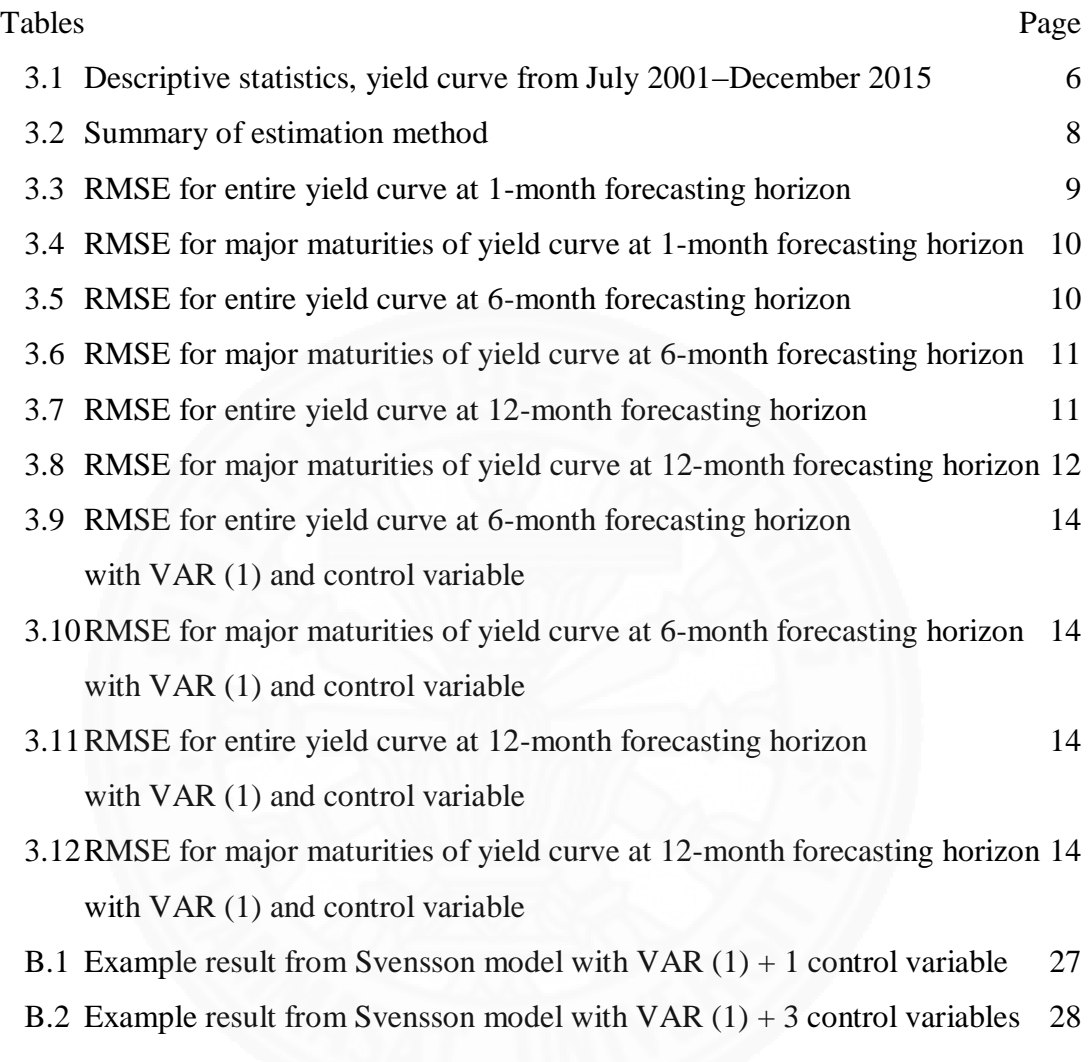

### **LIST OF FIGURES**

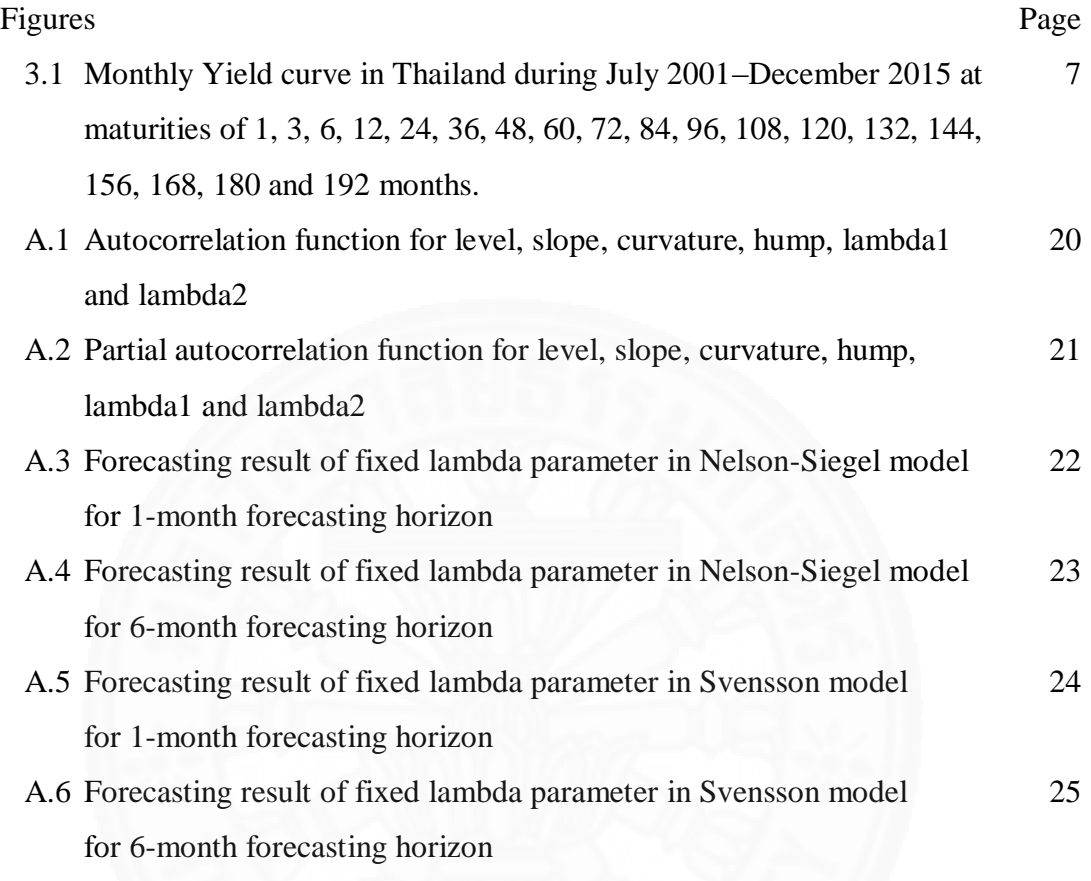

# **CHAPTER 1 INTRODUCTION**

There are many market indexes in financial markets. One of the major market indexes is yield curve. Yield curve or term structure is a return on a zero-coupon bond issued by the government at the different maturities. Because of trustworthy and reliable in government, investors consider these treasury securities as risk-free. Yield curve becomes the minimum requirement of return or benchmark in debt market for the investor. The change in yield curve affects directly to fixed-income market. Spot curve also contains the information about the economic condition. The yield curve shape can be interpreted market condition such as the recession.

The popular method for construction the yield curve are interpolation and regression. First, spline interpolation is the acceptable method for plotting yield curve. This method is about connecting point-to-point with spline line. In earlier, linear spline and quadratic spline have a significant error. McCulloch (1975) improved the model to the 3rd order called cubic spline interpolation. Cubic spline interpolation can fit the yield curve smoothly. However, cubic spline method generates downward sloping at long maturities when the discount shape is flat. This lead to a significant error at long maturities.

Another type for plotting the yield curve is the regression. The acceptable regression model for yield curve is Nelson-Siegel (1987) model. Nelson-Siegel model is known as a best fitting model for yield curve and easy to use for the ordinary investor. Svensson (1994) improved this model by adding hump parameter to the formula to allow the model to be able to generate more than one hump shape in the yield curve. Therefore, Svensson model enhances flexibility in medium and long maturity.

Forecasting of the yield curve in Thailand is the primary focus of this paper. The data come from ThaiBMA from July 2001 to December 2015. One of the famous paper which outperformed many models is Diebold and Li (2006). They studied the forecast model and found that fixed lambda in Nelson-Siegel model can significantly use for forecasting yield curve. Lorenčič (2016) compared between cubic spline interpolation and Nelson-Siegel model. Lorenčič (2016) found that Nelson-Siegel model gives more accurate result in long maturity. Ullah (2013) found that fixed lambda in Nelson-Siegel model can apply in Japan. Pongpit (2007) also predicted the yield curve in Thailand with fixed lambda in Nelson-Siegel model. He found that fixed lambda method in Nelson-Siegel model works very well in Thailand.

Since Nelson-Siegel model can apply in Thailand, I will study based on Nelson-Siegel model and Svensson model. First, I compare between time-varying lambda parameter method and fixed lambda parameter method. In in-sample estimation model, lambda (decay time) in Nelson-Siegel can vary to get the least sum of squared errors. Fixing the lambda in in-sample estimation model lead to higher error. However, Diebold and Li (2006) suggested using fixed lambda method instead of time-varying lambda in out-of-sample forecasting model to enhance simplicity. The first question of this paper is whether fixed lambda method is better than time varying lambda in the case of the forecasting model. I found that time-varying lambda parameter method is not the appropriate method for forecasting model.

Second, I compare between Nelson-Siegel model and Svensson model (extension of Nelson-Siegel model). In in-sample estimation model, Svensson model has less sum square error than Nelson-Siegel model. Svensson model is a better model than Nelson-Siegel model in terms of estimation model but there is not a conclusion that it is the better model in terms of the out-of-sample forecasting model. The second question is whether Svensson model is better than Nelson-Siegel model in the case of the forecasting model. I applied fixed lambda method with Svensson model. I found that Svensson model has the sum of squared errors of entire curve less than Nelson-Siegel model. However, Nelson-Siegel model is better at some specific maturities.

Finally, I aim to improve the forecasting power of the model by adding control variable. The yield curve comes from government's Treasury securities so there is no credit risk. Treasury securities are the most active product in debt market, so their liquidity is very high. The risk that will drive the yield curve is the domestic economic risk. For domestic economic, the yield curve will change directly from policy rate. However, I avoid using policy rate because there is mismatch about the frequency of data. Typically, Policy rate in Thailand announce every 6-7 weeks or 8 times per year. Error from interpolation frequency of data to monthly will lead to error in predicting yield curve. I used inflation to capture the change in domestic economic. Policymaker usually announces policy rate to slow down or stimulate the economy and their decision depends on inflation. The addition benefit from using inflation is the information of purchasing power in the country. The bond market will act and force the long-term yields due to inflation. I concern the global economic risk such as the spread of U.S Treasury securities and VIX index. According to Table 14, I found that these two variables are not significant and do not correlate with the yield curve in Thailand. I use month-to-month CPI in Thailand as the proxy for domestic inflation. The third question is whether this variable can significantly improve forecasting power. This data is at the end of the month from July 2001 to December 2015. I found that inflation increases the accuracy of the out-of-sample forecasting model for the long maturities.

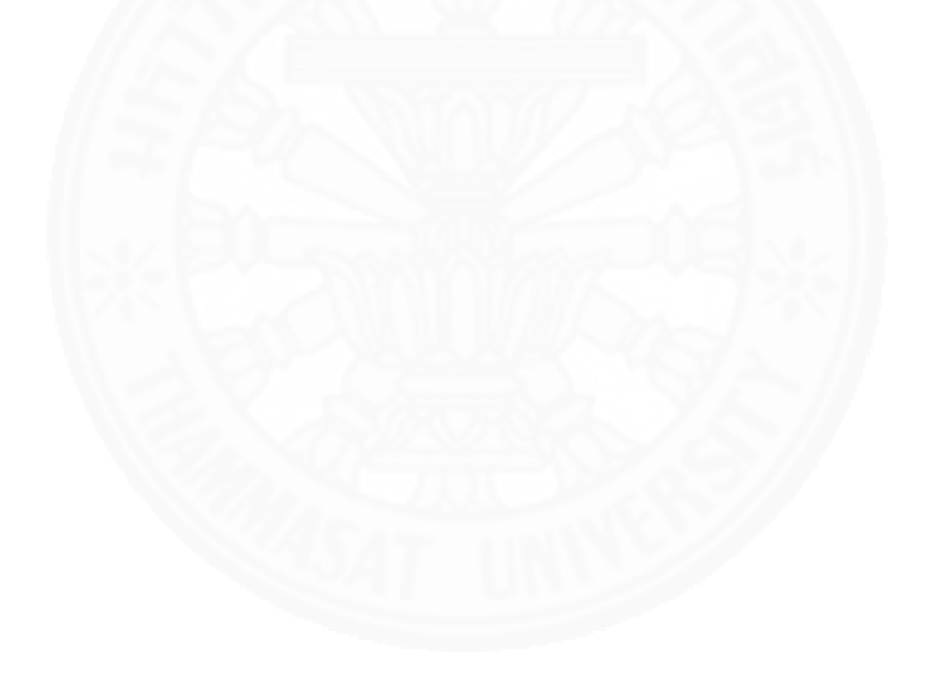

# **CHAPTER 2 THEORETICAL FRAMEWORK**

Yield curve or term structure show the relation between zero-coupon bond and time to maturity. The zero-coupon bond is treasury securities issued by the government, so it is considered as risk-free. We will use the latest Treasury or on-the-run Treasury securities to construct the yield curve. Stripped bond or coupon Treasury securities can be used to plot the yield of long maturities.

There are many ways to construct the yield curve. As mention in the introduction, this paper will focus on Nelson-Siegel model and Svensson model. I use a formula that factorizes from nominal forward rate Nelson-Siegel (1987).

$$
Y_t(T) = \beta_{1,t} + \beta_{2,t} \left( \frac{1 - e^{-T \lambda_{1,t}}}{T \lambda_{1,t}} \right) + \beta_{3,t} \left( \frac{1 - e^{-T \lambda_{1,t}}}{T \lambda_{1,t}} - e^{-T \lambda_{1,t}} \right)
$$
 (1)

Where

 $Y_t$  = Spot rate

 $\lambda_1$  = Decay time or partial adjusted of time

 $T =$ Time to maturity

I vary the time of maturity as follow to analysis the beta of Nelson-Siegel model.

$$
\lim_{T \to \infty} Y(t) = \beta_1 \tag{2}
$$

$$
\lim_{T \to 0} Y(t) = \beta_1 + \beta_2 \tag{3}
$$

$$
Y_{\infty}(t) - Y_0(t) = -\beta_2 \tag{4}
$$

I vary time to maturity into infinity to see the long-term effect and zero to see a short-term effect. When the time to maturity approach to infinity in Nelson-Siegel model, there is only  $\beta_1$  left. If the time to maturity is close to zero in Nelson-Siegel model, there are  $\beta_1$  and  $\beta_2$  left. Therefore,  $\beta_1$  will determine the level of the entire yield curve.  $\beta_2$  is a difference between long term and short term effect so that  $\beta_2$  can be identified as the slope.  $\beta_3$  will determine the curvature of the yield curve which affects only the medium term.

In sum,

 $\beta_1$ = Level of yield curve  $\beta_2$ = Slope of yield curve  $\beta_3$  = Curvature of yield curve

Nelson-Siegel model is simplicity model and can best fit with the various shape of the yield curve. However, Nelson-Siegel can produce only one hump shape in the yield curve. Svensson (1995) improved Nelson-Siegel model to enhance flexibility.

$$
Y_t(T) = \beta_{1,t} + \beta_{2,t} \left( \frac{1 - e^{-T \lambda_{1,t}}}{T \lambda_{1,t}} \right) + \beta_{3,t} \left( \frac{1 - e^{-T \lambda_{1,t}}}{T \lambda_{1,t}} - e^{-T \lambda_{1,t}} \right) + \beta_{4,t} \left( \frac{1 - e^{-T \lambda_{2,t}}}{T \lambda_{2,t}} - e^{-T \lambda_{2,t}} \right)
$$
(5)

Where

 $Y_t$  = Spot rate  $\lambda_1$  = First decay time

 $\lambda_2$  = Second decay time

 $T =$  Time to maturity

 $\beta_1$  = Level of yield curve

 $\beta_2$ = Slope of yield curve

 $\beta_3$  = Curvature of yield curve

 $\beta_4$ = Hump of yield curve

Svensson added parameters to improve flexibility in medium maturities. Therefore, his model can generate more than one hump. Nowadays, the central bank of many countries such as Germany, France, Switzerland, and etcetera use Svensson model.

# **CHAPTER 3 METHODOLOGY**

The data is end-of-month yield curve provided by ThaiBMA since July 2001 to December 2015. The time to maturity of the yield curve in each period is 1 month to 16 years.

| Maturity     | Mean  | Std. dev. | Minimum | Maximum |
|--------------|-------|-----------|---------|---------|
| $\mathbf{1}$ | 2.357 | 1.043     | 0.901   | 5.007   |
| 3            | 2.417 | 1.033     | 1.024   | 5.029   |
| 6            | 2.502 | 1.027     | 1.057   | 5.192   |
| 12           | 2.603 | 1.033     | 1.069   | 5.288   |
| 24           | 2.862 | 1.045     | 1.214   | 5.478   |
| 36           | 3.089 | 1.007     | 1.434   | 5.625   |
| 48           | 3.339 | 0.946     | 1.514   | 5.933   |
| 60           | 3.549 | 0.936     | 1.617   | 6.151   |
| 72           | 3.772 | 0.909     | 1.769   | 6.417   |
| 84           | 3.964 | 0.901     | 1.947   | 6.600   |
| 96           | 4.096 | 0.929     | 2.112   | 6.635   |
| 108          | 4.199 | 0.954     | 2.293   | 6.716   |
| 120          | 4.328 | 0.983     | 2.565   | 6.888   |
| 132          | 4.479 | 1.013     | 2.550   | 6.966   |
| 144          | 4.576 | 0.999     | 2.741   | 7.029   |
| 156          | 4.649 | 0.991     | 2.912   | 7.174   |
| 168          | 4.712 | 1.001     | 2.965   | 7.383   |
| 180          | 4.785 | 1.004     | 3.070   | 7.551   |
| 192          | 4.875 | 0.989     | 3.206   | 7.671   |

Table 3.1: Descriptive statistics, yield curve from July 2001–December 2015

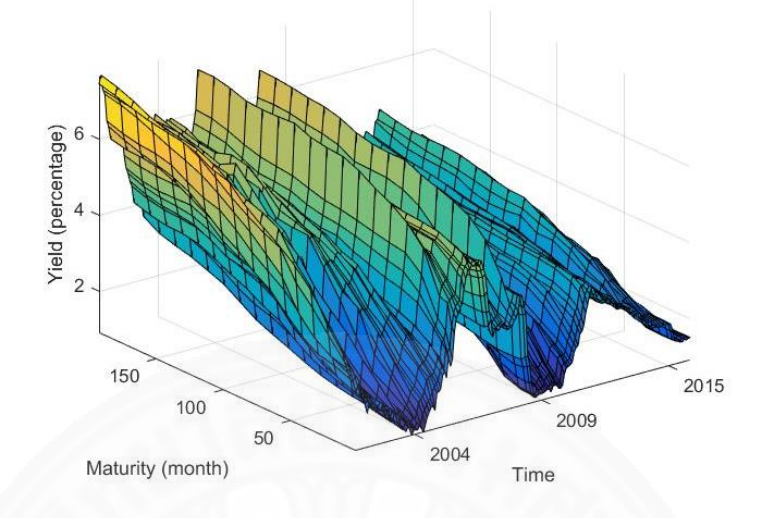

Figure 3.1: Monthly Yield Curve in Thailand during July 2001–December 2015

I forecast yield curve based on Nelson-Siegel and Svensson model. First, we must regress yield curve with Nelson-Siegel and Svenson model to get parameters for predicting.

Nelson-Siegel model:

$$
Y_t(T) = \beta_{1,t} + \beta_{2,t} \left( \frac{1 - e^{-T \cdot \lambda_{1,t}}}{T \cdot \lambda_{1,t}} \right) + \beta_{3,t} \left( \frac{1 - e^{-T \cdot \lambda_{1,t}}}{T \cdot \lambda_{1,t}} - e^{-T \cdot \lambda_{1,t}} \right) \tag{6}
$$

Svensson model:

$$
Y_t(T) = \beta_{1,t} + \beta_{2,t} \left( \frac{1 - e^{-T \lambda_{1,t}}}{T \lambda_{1,t}} \right) + \beta_{3,t} \left( \frac{1 - e^{-T \lambda_{1,t}}}{T \lambda_{1,t}} - e^{-T \lambda_{1,t}} \right) + \beta_{4,t} \left( \frac{1 - e^{-T \lambda_{2,t}}}{T \lambda_{2,t}} - e^{-T \lambda_{2,t}} \right)
$$
\n(7)

Normally, these 2 model can be estimated with nonlinear least squares so that all parameters from estimation will vary over the time. Diebold and Li (2006) suggested using fixed lambda to enhance simplicity. They apply fixed lambda because they can use ordinary least square (OLS) instead of nonlinear least squares.

The fixed lambda come from trial several numbers to find the minimum sums of squared error. Diebold and Li (2006) set the lambda to 0.0609 which determine from maximized medium term  $\left(\frac{1-e^{-T.\lambda_{1,t}}}{T.\lambda_{1,t}}\right)$  $\frac{e^{-i\pi t}L}{T.\lambda_{1,t}} - e^{-T.\lambda_{1,t}}$  at the 30-month time to maturity.

I apply the same practical to find the appropriated lambda for Svensson model. I fix  $\lambda_1 = 0.0609$  and trial  $\lambda_2$  to optimize square error in estimation model. I discover that  $\lambda_1 = 0.0609$  and  $\lambda_2 = 0.03985$  give the best fit in estimation.  $\lambda_2 = 0.03985$  is determined from maximized medium term  $\left(\frac{1-e^{-T} \lambda_{1,t}}{T}\right)$  $\frac{e^{-i\pi t}L_i}{T.\lambda_{1,t}}$  –  $e^{-T.\lambda_{1,t}}$  at the 45-month time to maturity.

| Model                                    | Parameters for<br>Estimating                                                                                  | <b>Estimation Method</b>   |
|------------------------------------------|----------------------------------------------------------------------------------------------------|----------------------------|
| Time-varying lambda in Nelson-<br>Siegel | $\beta_{1,t}, \beta_{2,t}, \beta_{3,t}, \lambda_{1,t}$                                                        | Non-linear least<br>square |
| Time-varying lambda in Svensson          | $\beta_{1,t}, \beta_{2,t}, \beta_{3,t}, \beta_{4,t},$<br>$\lambda_{1,t}, \lambda_{2,t}$                       | Non-linear least<br>square |
| Fixed lambda in Nelson-Siegel            | $\beta_{1,t}, \beta_{2,t}, \beta_{3,t}$<br>$\lambda_{1,t} = 0.0609$                                           | <b>OLS</b>                 |
| Fixed lambda in Nelson-Siegel            | $\beta_{1,t}, \beta_{2,t}, \beta_{3,t}, \beta_{4,t}$<br>$\lambda_{1,t} = 0.0609$<br>$\lambda_{2,t} = 0.03985$ | OLS                        |

Table 3.2: Summary of estimation method

After regression, I obtain the parameters as the same as Table (2) and use it for forecasting. I predict out-of-sample with AR (1) for 1-month-ahead forecasting and VAR (1) for 6-month-ahead forecasting and 12-month-ahead forecasting. The forecast period is January 2013 to December 2015 (36 months). The forecasting horizon is 1 month, 6 months and 12 months.

Where AR (1) process

$$
\hat{\beta}_{i,t+h/t} = \hat{\alpha}_i + \widehat{\Theta}\hat{\beta}_{i,t} \qquad i = 1,2,3,
$$
\n(8)

The example for AR (1) of Time-varying lambda in Nelson-Siegel is below.

$$
\hat{\beta}_{1,t} = \hat{\alpha}_1 + \widehat{\Theta}\hat{\beta}_{1,t-1} \tag{9}
$$

$$
\hat{\beta}_{2,t} = \hat{\alpha}_2 + \widehat{\Theta}\hat{\beta}_{2,t-1} \tag{10}
$$

$$
\hat{\beta}_{3,t} = \hat{\alpha}_3 + \widehat{\Theta}\hat{\beta}_{3,t-1} \tag{11}
$$

$$
\hat{\lambda}_{1,t} = \hat{\alpha}_4 + \widehat{\Theta}\hat{\lambda}_{1,t-1} \tag{12}
$$

Where VAR (1) process

$$
\hat{\beta}_{t+h/t} = \hat{\alpha} + \widehat{\theta}\hat{\beta}_t
$$
\n(13)

The example for VAR (1) of Time-varying lambda in Svenson is below.

$$
\begin{bmatrix}\n\hat{\beta}_{1,t} \\
\hat{\beta}_{2,t} \\
\hat{\beta}_{3,t} \\
\hat{\beta}_{4,t} \\
\hat{\beta}_{4,t} \\
\lambda_{1,t} \\
\lambda_{2,t}\n\end{bmatrix} =\n\begin{bmatrix}\n\hat{\alpha}_1 \\
\hat{\alpha}_2 \\
\hat{\alpha}_3 \\
\hat{\alpha}_4 \\
\hat{\alpha}_5 \\
\hat{\alpha}_6\n\end{bmatrix} +\n\begin{bmatrix}\n\hat{\theta}_{1,1} & \cdots & \hat{\theta}_{1,6} \\
\vdots & \ddots & \vdots \\
\hat{\theta}_{6,1} & \cdots & \hat{\theta}_{6,6}\n\end{bmatrix}\n\begin{bmatrix}\n\hat{\beta}_{1,t-1} \\
\hat{\beta}_{2,t-1} \\
\hat{\beta}_{3,t-1} \\
\hat{\beta}_{4,t-1} \\
\lambda_{1,t-1} \\
\lambda_{2,t-1}\n\end{bmatrix}
$$
\n(14)

After forecasting, I obtain forecasting parameters for 36 months. I substitute the forecasting parameters back into Nelson-Siegel and Svensson model to get the forecasting yields. This paper will be used the root mean square error (RMSE) to test the forecasting. The model that have the RMSE value lower is more accurate.

$$
RMSE = \sqrt{\frac{\sum_{t=1}^{n} (\hat{Y}_t(T) - Y_t(T))^2}{n}}
$$
(15)

#### Table 3.3: RMSE for entire yield curve at 1-month forecasting horizon

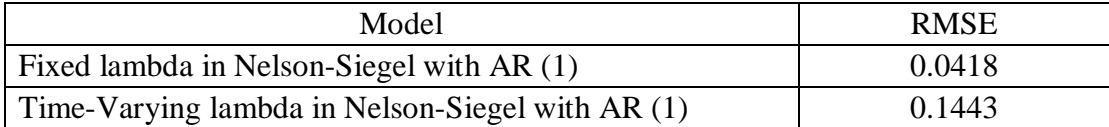

| Fixed lambda in Svensson with AR (1)        | 0.0390   |
|---------------------------------------------|----------|
| Time-Varying lambda in Svensson with AR (1) | 443.9416 |

Table 3.4: RMSE for major maturities of yield curve at 1-month forecasting horizon

| <b>Maturities</b>                                | Mean       | Std. Dev. | <b>RMSE</b> |
|--------------------------------------------------|------------|-----------|-------------|
| Fixed lambda in Nelson-Siegel with AR (1)        |            |           |             |
| 1 Year                                           | 2.1641     | 0.4375    | 0.0081      |
| 2 Years                                          | 2.3441     | 0.4569    | 0.0210      |
| 3 Years                                          | 2.5947     | 0.4610    | 0.0290      |
| 5 Years                                          | 3.0456     | 0.4589    | 0.0474      |
| 10 Years                                         | 3.6377     | 0.4595    | 0.0713      |
| Time-Varying lambda in Nelson-Siegel with AR (1) |            |           |             |
| 1 Year                                           | 2.3474     | 0.3994    | 0.0642      |
| 2 Years                                          | 2.5381     | 0.4357    | 0.0995      |
| 3 Years                                          | 2.7459     | 0.4540    | 0.1026      |
| 5 Years                                          | 3.1363     | 0.4627    | 0.1075      |
| 10 Years                                         | 3.8146     | 0.4154    | 0.2109      |
| Fixed lambda in Svensson with AR (1)             |            |           |             |
| 1 Year                                           | 2.2550     | 0.4223    | 0.0251      |
| 2 Years                                          | 2.4174     | 0.4323    | 0.0421      |
| 3 Years                                          | 2.6062     | 0.4448    | 0.0359      |
| 5 Years                                          | 2.9733     | 0.4682    | 0.0338      |
| 10 Years                                         | 3.6000     | 0.4574    | 0.0603      |
| Time-Varying lambda in Svensson with AR (1)      |            |           |             |
| 1 Year                                           | $-9.9286$  | 4.2775    | 161.6067    |
| 2 Years                                          | $-16.7471$ | 4.7825    | 382.8518    |
| 3 Years                                          | $-20.3889$ | 4.0197    | 538.0470    |
| 5 Years                                          | $-22.7029$ | 2.3745    | 662.6881    |
| 10 Years                                         | $-19.3354$ | 4.8295    | 542.4400    |

Table 3.5: RMSE for entire yield curve at 6-month forecasting horizon

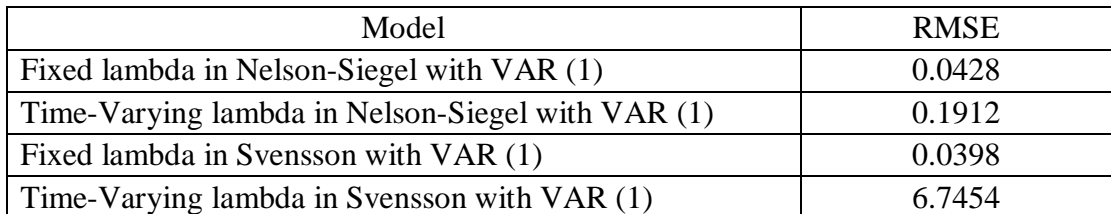

| Maturities                                        | Mean   | Std. Dev. | <b>RMSE</b> |  |
|---------------------------------------------------|--------|-----------|-------------|--|
| Fixed lambda in Nelson-Siegel with VAR (1)        |        |           |             |  |
| 1 Year                                            | 2.0531 | 0.4931    | 0.0176      |  |
| 2 Years                                           | 2.2599 | 0.4997    | 0.0162      |  |
| 3 Years                                           | 2.5362 | 0.4901    | 0.0178      |  |
| 5 Years                                           | 3.0267 | 0.4660    | 0.0412      |  |
| 10 Years                                          | 3.6663 | 0.4405    | 0.0858      |  |
| Time-Varying lambda in Nelson-Siegel with VAR (1) |        |           |             |  |
| 1 Year                                            | 2.2388 | 0.4624    | 0.0261      |  |
| 2 Years                                           | 2.4651 | 0.4691    | 0.0602      |  |
| 3 Years                                           | 2.7067 | 0.4664    | 0.0753      |  |
| 5 Years                                           | 3.1555 | 0.4532    | 0.1090      |  |
| 10 Years                                          | 3.9230 | 0.4060    | 0.3003      |  |
| Fixed lambda in Svensson with VAR (1)             |        |           |             |  |
| 1 Year                                            | 2.1193 | 0.4799    | 0.0100      |  |
| 2 Years                                           | 2.3179 | 0.4818    | 0.0188      |  |
| 3 Years                                           | 2.5372 | 0.4757    | 0.0163      |  |
| 5 Years                                           | 2.9493 | 0.4666    | 0.0311      |  |
| 10 Years                                          | 3.6319 | 0.4330    | 0.0740      |  |
| Time-Varying lambda in Svensson with VAR (1)      |        |           |             |  |
| 1 Year                                            | 5.2041 | 0.9806    | 10.7788     |  |
| 2 Years                                           | 5.2479 | 0.9817    | 10.3038     |  |
| 3 Years                                           | 5.2625 | 0.9821    | 9.2374      |  |
| 5 Years                                           | 5.2742 | 0.9824    | 7.2616      |  |
| 10 Years                                          | 5.2830 | 0.9826    | 5.1714      |  |

Table 3.6: RMSE for major maturities of yield curve at 6-month forecasting horizon

Table 3.7: RMSE for entire yield curve at 12-month forecasting horizon

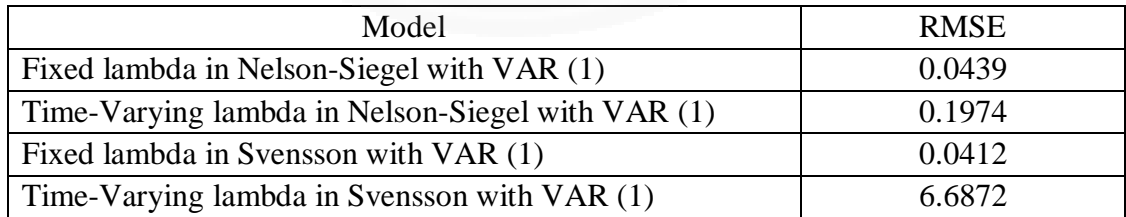

| Maturities                                        | Mean   | Std. Dev. | <b>RMSE</b> |  |  |
|---------------------------------------------------|--------|-----------|-------------|--|--|
| Fixed lambda in Nelson-Siegel with VAR (1)        |        |           |             |  |  |
| 1 Year                                            | 2.0517 | 0.4900    | 0.0174      |  |  |
| 2 Years                                           | 2.2605 | 0.4963    | 0.0162      |  |  |
| 3 Years                                           | 2.5385 | 0.4875    | 0.0181      |  |  |
| 5 Years                                           | 3.0312 | 0.4652    | 0.0429      |  |  |
| 10 Years                                          | 3.6732 | 0.4421    | 0.0888      |  |  |
| Time-Varying lambda in Nelson-Siegel with VAR (1) |        |           |             |  |  |
| 1 Year                                            | 2.2376 | 0.4651    | 0.0266      |  |  |
| 2 Years                                           | 2.4659 | 0.4725    | 0.0594      |  |  |
| 3 Years                                           | 2.7099 | 0.4696    | 0.0761      |  |  |
| 5 Years                                           | 3.1631 | 0.4548    | 0.1122      |  |  |
| 10 Years                                          | 3.9368 | 0.4041    | 0.3116      |  |  |
| Fixed lambda in Svensson with VAR (1)             |        |           |             |  |  |
| 1 Year                                            | 2.1174 | 0.4759    | 0.0096      |  |  |
| 2 Years                                           | 2.3192 | 0.4782    | 0.0189      |  |  |
| 3 Years                                           | 2.5401 | 0.4729    | 0.0170      |  |  |
| 5 Years                                           | 2.9539 | 0.4661    | 0.0317      |  |  |
| 10 Years                                          | 3.6396 | 0.4367    | 0.0771      |  |  |
| Time-Varying lambda in Svensson with VAR (1)      |        |           |             |  |  |
| 1 Year                                            | 5.1933 | 1.0041    | 10.6942     |  |  |
| 2 Years                                           | 5.2370 | 1.0052    | 10.2127     |  |  |
| 3 Years                                           | 5.2516 | 1.0056    | 9.1492      |  |  |
| 5 Years                                           | 5.2633 | 1.0059    | 7.1982      |  |  |
| 10 Years                                          | 5.2720 | 1.0061    | 5.1238      |  |  |

Table 3.8: RMSE for major maturities of yield curve at 12-month forecasting horizon

According to the Table  $(3) - (8)$ , it can be concluded that fixed lambda parameter in the model is the better method than varying lambda parameter in the model. Varying in lambda parameters is not the appropriate method for Svensson model. Because the lambda also affects to the slope and curvature factor in Nelson-Siegel formula. Error from forecasting in lambda will impact to the entire yield curve. Therefore, fixed lambda method is more appropriate in the case of prediction.

I compare Nelson-Siegel and Svensson that fix lambda parameter due to result in the last paragraph. RMSE for the entire yield curve from Svensson model less than Nelson-Siegel so that Svensson model is a better model in the overall term. However, Nelson-Siegel model is the better model for 2 years to maturity and 12-15 years to maturities. Svensson model has hump parameter. This parameter makes model more flexibility and less error in term of forecasting at overall.

I add more variables to increase forecasting power. The variable that I select for this study must affect the yield curve movement in the future. The movement of the yield curve can change by the risk associated with Treasury securities. Government issue treasury securities. Treasury securities are the most active in debt market. Therefore, there is no proxy for credit risk and liquidity risk. The remainder of risk associated is the domestic economic risk. I select Thailand's inflation to control variable. If expected inflation is upward, the market will force yield of long-term bond to increase. Therefore, the level of yield curve should have the positive correlation with inflation. Policymaker will increase policy rate to slow down the economic and prevent hyperinflation. Increasing the policy rate will step up the short-term interest rate so that slope and inflation should have the opposite sign of correlation. The model for forecasting is fixed lambda parameters in Nelson-Siegel and Svensson model due to the result of the first and second question. The forecasting method is VAR because VAR method can be added the other variables. The out-of-sample forecasting horizons is 6 months and 12 months.

$$
\begin{bmatrix}\n\hat{\beta}_{1,t} \\
\hat{\beta}_{2,t} \\
\hat{\beta}_{3,t} \\
\hat{\beta}_{4,t}\n\end{bmatrix} =\n\begin{bmatrix}\n0.707 \\
-0.693 \\
-0.209 \\
-0.888\n\end{bmatrix} +\n\begin{bmatrix}\n0.842 & 0.035 & -0.040 & 0.282 \\
0.137 & 0.843 & 0.144 & 0.140 \\
0.216 & 0.121 & 0.928 & 0.151 \\
-0.103 & -0.230 & 0.010 & 0.797\n\end{bmatrix}\n\begin{bmatrix}\n\hat{\beta}_{1,t-1} \\
\hat{\beta}_{2,t-1} \\
\hat{\beta}_{3,t-1} \\
\hat{\beta}_{4,t-1}\n\end{bmatrix} +\n\begin{bmatrix}\n0.282 \\
-0.245 \\
0.234 \\
-0.085\n\end{bmatrix}
$$
\nInflation<sub>t-1</sub>\n(16)

The equation (14) is the result of Svensson model with VAR (1). The period of data for regression is June 2003 to June 2015. The signs of coefficient among inflation, level, and slope parameter are the same as expected.

Table 3.9: RMSE for entire yield curve at 6-month forecasting horizon with VAR (1) and control variable

| Model                                           | <b>RMSE</b> |
|-------------------------------------------------|-------------|
| Nelson-Siegel with VAR $(1)$ + control variable | 0.0352      |
| Svensson with VAR $(1)$ + control variable      | 0.0322      |

Table 3.10: RMSE for major maturities of yield curve at 6-month forecasting horizon with VAR (1) and control variable

| <b>Maturities</b>                               | Mean   | Std. Dev. | <b>RMSE</b> |
|-------------------------------------------------|--------|-----------|-------------|
| Nelson-Siegel with VAR $(1)$ + control variable |        |           |             |
| 1 Year                                          | 2.0272 | 0.4995    | 0.0242      |
| 2 Years                                         | 2.2252 | 0.5096    | 0.0206      |
| 3 Years                                         | 2.4972 | 0.5026    | 0.0178      |
| 5 Years                                         | 2.9845 | 0.4819    | 0.0295      |
| 10 Years                                        | 3.6231 | 0.4597    | 0.0642      |
| Svensson with VAR $(1)$ + control variable      |        |           |             |
| 1 Year                                          | 2.0891 | 0.4826    | 0.0118      |
| 2 Years                                         | 2.2779 | 0.4872    | 0.0176      |
| 3 Years                                         | 2.4928 | 0.4836    | 0.0152      |
| 5 Years                                         | 2.9019 | 0.4778    | 0.0263      |
| 10 Years                                        | 3.5836 | 0.4475    | 0.0544      |

Table 3.11: RMSE for entire yield curve at 12-month forecasting horizon with VAR (1) and control variable

| Model                                           | <b>RMSE</b> |
|-------------------------------------------------|-------------|
| Nelson-Siegel with VAR $(1)$ + control variable | 0.0351      |
| Svensson with VAR $(1)$ + control variable      | 0.0327      |

Table 3.12: RMSE for major maturities of yield curve at 6-month forecasting horizon with VAR (1) and control variable

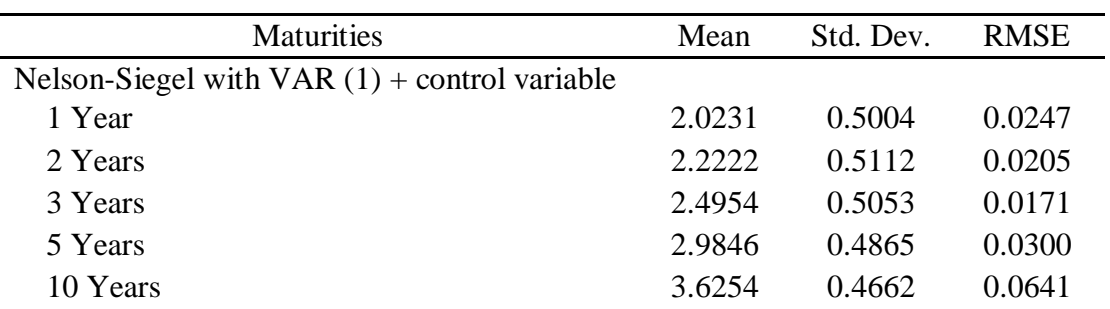

Table 3.12: (Continued)

| <b>Maturities</b>                          | Mean   | Std. Dev. | <b>RMSE</b> |
|--------------------------------------------|--------|-----------|-------------|
| Svensson with VAR $(1)$ + control variable |        |           |             |
| 1 Year                                     | 2.0841 | 0.4824    | 0.0119      |
| 2 Years                                    | 2.2752 | 0.4882    | 0.0172      |
| 3 Years                                    | 2.4913 | 0.4854    | 0.0147      |
| 5 Years                                    | 2.9021 | 0.4812    | 0.0266      |
| 10 Years                                   | 3.5866 | 0.4549    | 0.0551      |

The result in the Table (5) - (12) interpret that this inflation improves the forecasting power of Nelson-Siegel and Svensson model in the overall term. Adding inflation in Nelson-Siegel model does not improve accuracy when predicting yields of 1 year and 2 years to maturities. This control variable also does not help when predicting with Svensson model at 1 year and 4 years to maturities. Inflation variable can improve the forecasting power of yield curve when time to maturity is more than 5 years. In sum, the inflation contains information about bond market's force in long-term interest and can be used to increase forecasting power of both models.

# **CHAPTER 4 CONCLUSION**

I predict the out-of-sample forecasting yield curve with Nelson-Siegel and Svensson model. I adopt dynamic formula of Nelson-Siegel model and fix lambda parameter method from Diebold and Li (2006). The benefit from using fixed lambda method are simplicity and stability. Typically, Nelson-Siegel can be varied lambda parameter, and its results are more accurate than results from fixed lambda method in term of in-sample estimation. I compare these two methods and found that fixed lambda parameter is more accurate in the case of out-of-sample forecasting. Error from forecasting lambda spread to other parameters such as level, slope, and curvature. I adapted fixed lambda method into the Svensson model. Svensson model is an extension model from original Nelson-Siegel model by adding hump parameter. The yield curve that plot with Svensson model can have more hump shape. Svensson model also has fewer sums of squared errors in term of in-sample estimation. I compared Nelson-Siegel model and Svensson model with fixed lambda method in the case of out-of-sample forecasting. Svensson model is more accurate than Nelson model in the overall term. For 6-month to 2-years of time to maturities, Nelson-Siegel is more accurate than Svensson model. In sum, Nelson-Siegel is better at some particular points of maturities, but Svensson model is better in the overall term. Hump parameter in Svensson model improves forecasting in the medium term of the yield curve. I added inflation as a control variable to forecasting model. Inflation variable can improve the forecasting power of yield curve when time to maturity is more than 5 years for Nelson-Siegel and Svensson model. Generally, yields of the long-term bond vary depending on market's perspective. The market will force yield higher if inflation is high, so inflation improves the accuracy of yield in long maturities.

In sum, the movement of the yield curve is not a random walk. We can forecast the yield curve with its lagged term. We can apply Nelson-Siegel and Svensson model with fixed lambda method to predict the yield curve. Policymaker can implement this forecasting to see the movement of long maturities. They can use this forecasting and fundamental data to manipulate policy rate which affects to fund flow in the country. For the further research, I suggest finding a method that allows lambda to change over the time without losing stability of beta, adding control variable that increases the accuracy of forecasting model in short maturities and applying this method to the investment strategies.

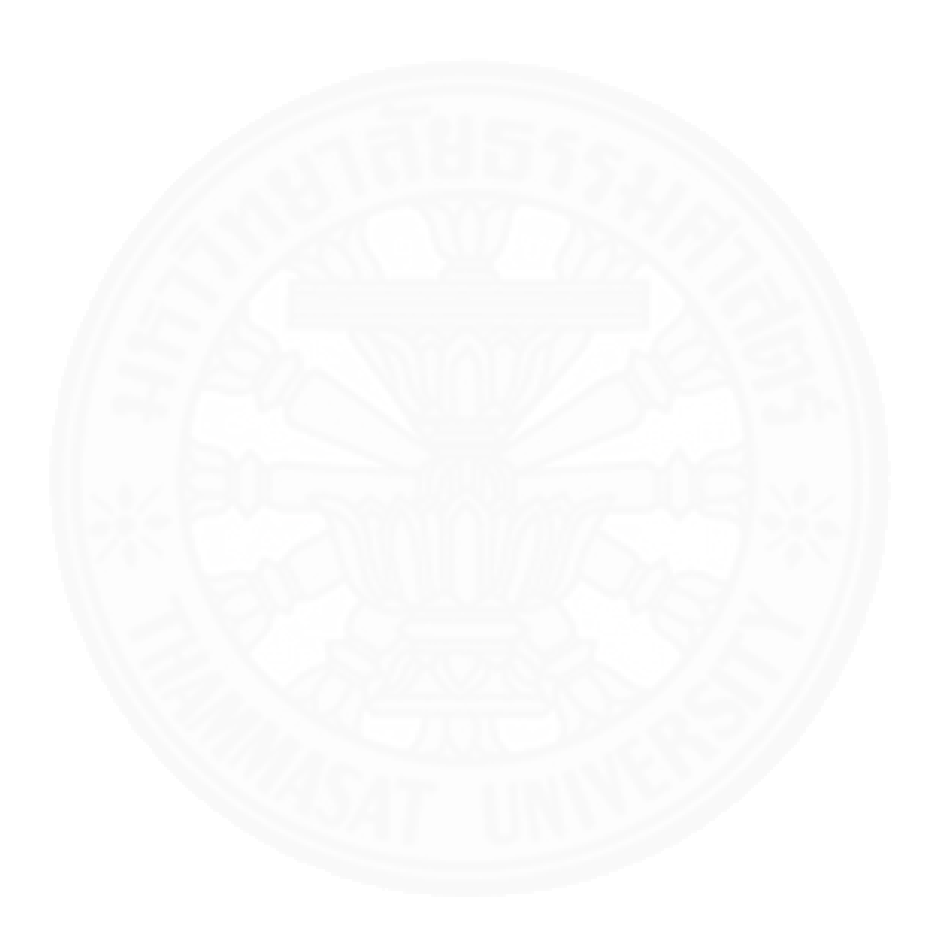

#### **REFERENCES**

1. Diebold, F. X., and Li, C (2006). "Forecasting the Term Structure of Government Bond Yields." Journal of Econometrics 130, 337-364.

2. Lorenčič, E. (2016). "Testing the Performance of Cubic Splines and Nelson-Siegel Model for Estimating the Zero-coupon Yield Curve." Our Economy (Nase Gospodarstvo) 62, 42-50.

3. McCulloch, J. H. (1975). "The Tax-adjusted Yield Curve." Journal of Finance 30(3), 811-830.

4. Nelson, C. R., and Siegel, A. F. (1987). "Parsimonious Modeling of Yield Curves." Journal of Finance 60(4), 473-489.

5. Pinsai, P. (2007). "Forecasting Term Structure of Government Bond Yields in Thailand: Nelson-Siegel approach." Independent Study, Thammasat University.

6. Svensson, L. E. O. (1995). "Estimating forward interest rates with the extended Nelson & Siegel method." Quarterly Review, 13-26.

7. Ullah, W., Matsuda Y., and Tsukuda Y. (2013). "Term Structure Modeling and Forecasting of Government Bond Yields." Economic Papers 32, 535-560.

# **APPENDICES**

# **APPENDIX A OUT-OF-SAMPLE FORECASTING WITH AUTOREGRESSIVE MODEL**

In this study is applied autoregressive model (AR) to forecast the yield curve. First, check the serial correlation among their lag term with autocorrelation function in figure (A.1). After that, identifying the number of lagging time for the autoregressive model with partial autocorrelation function in figure (A.2). Finally, plotting the forecasting result with 95% confidential interval and reality which is useful to determine suitable horizontal.

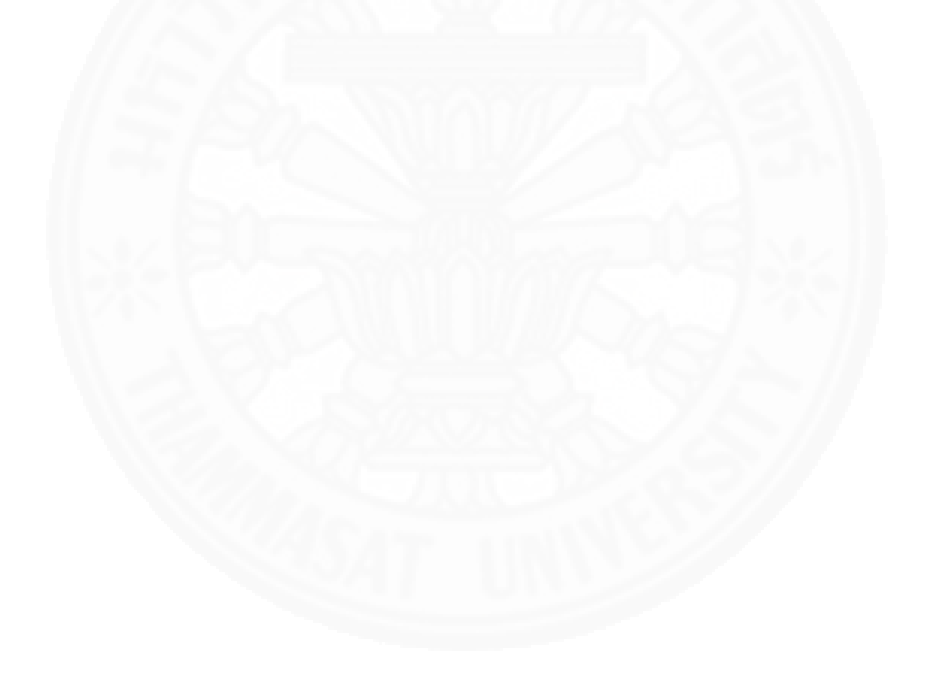

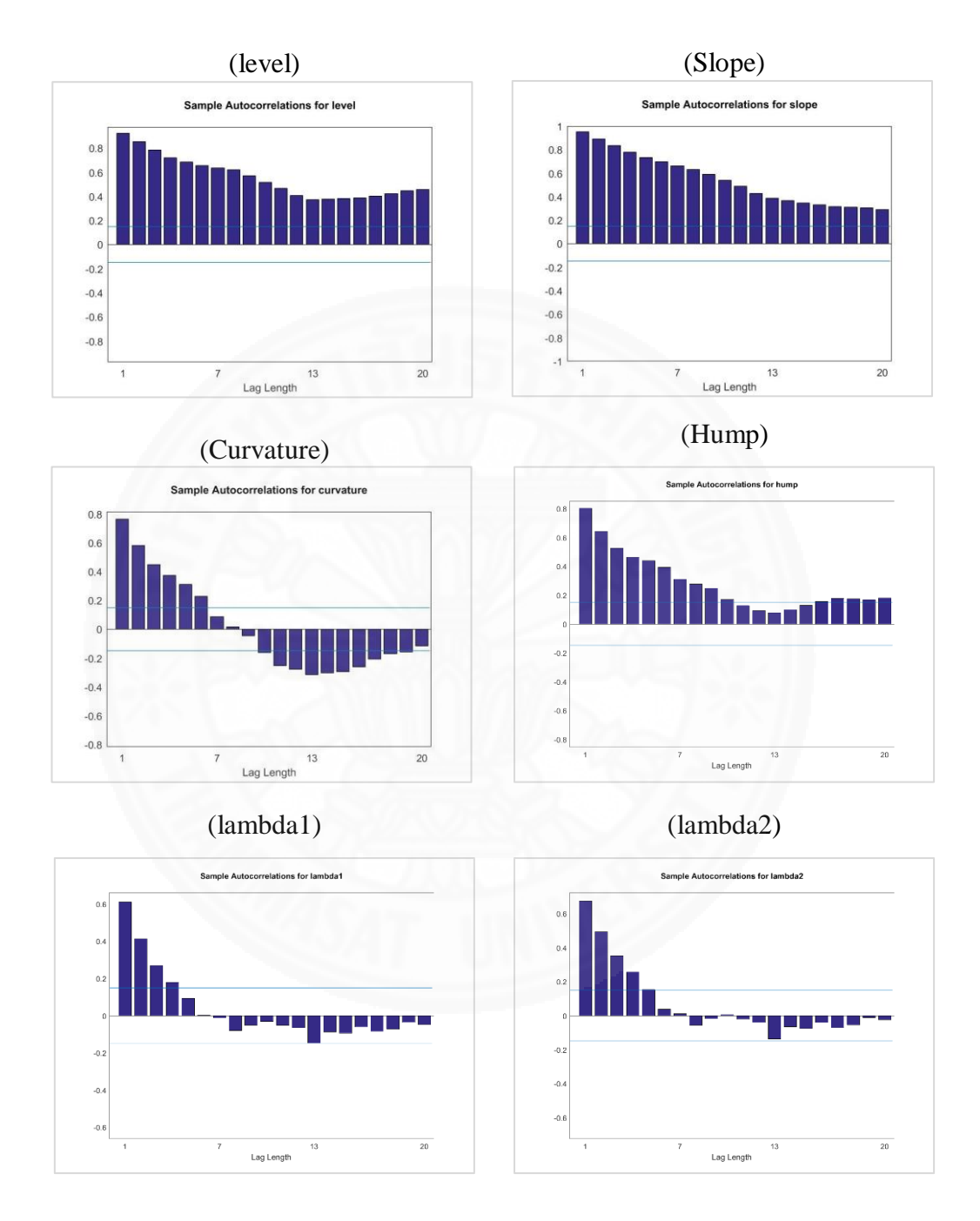

Figure A.1: Autocorrelation function for level, slope, curvature, hump, lambda1 and lambda2

According to Figure (A.1), There are the dynamic correlation with their lagging term.

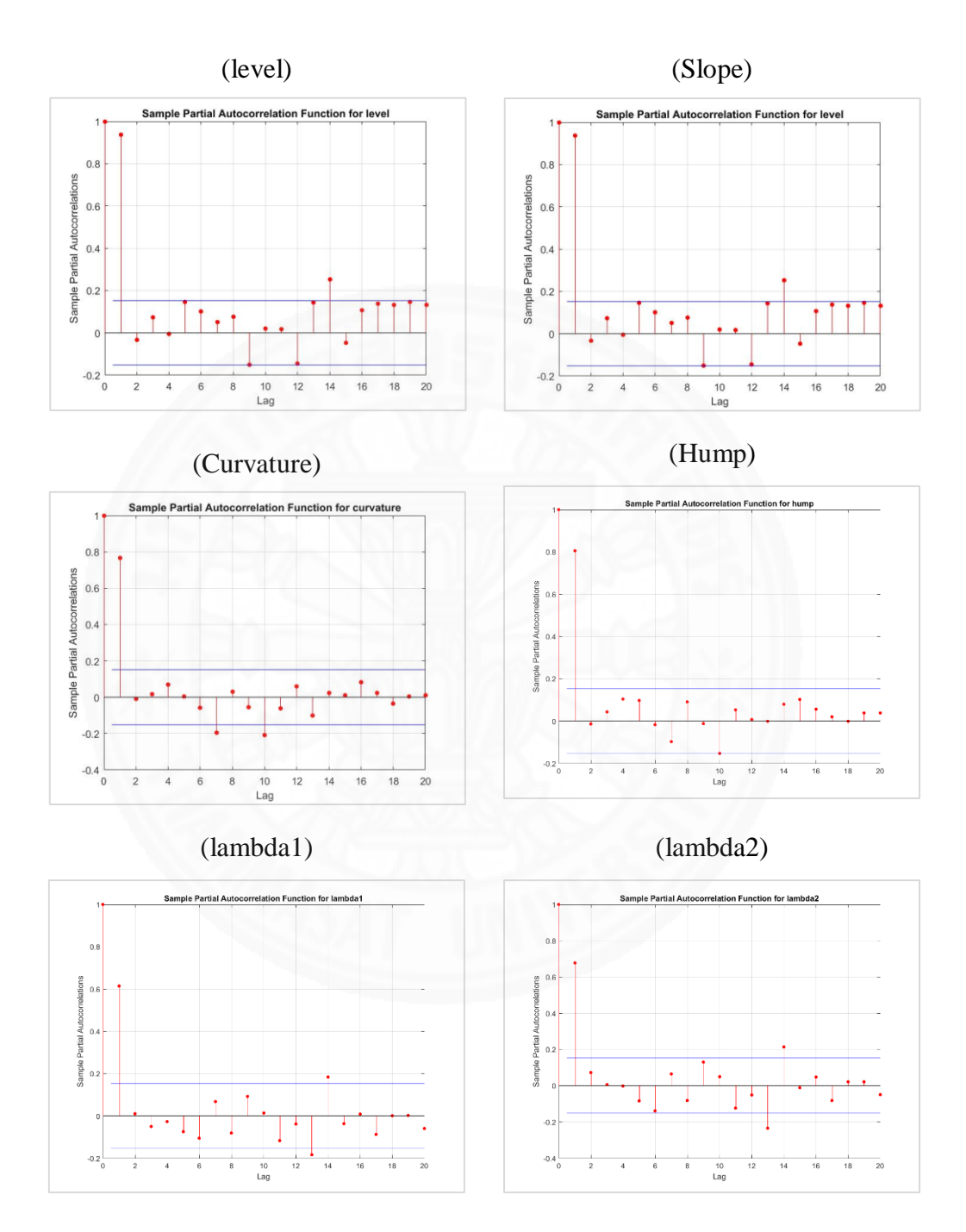

Figure A.2: Partial autocorrelation function for level, slope, curvature, hump, lambda1 and lambda2.

According to Figure (A.2), 1-period lagging term is appropriate.

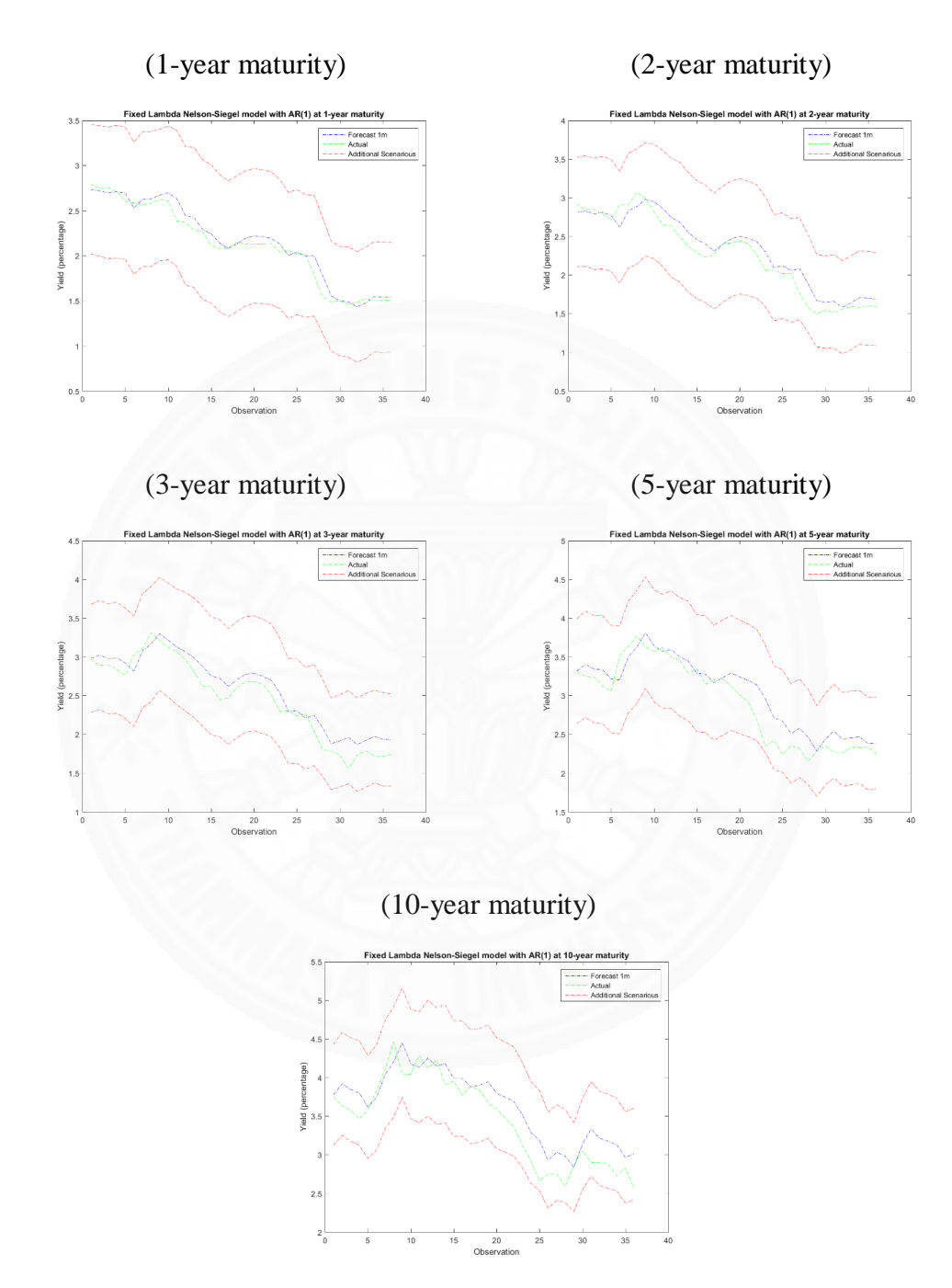

Figure A.3: Forecasting result of fixed lambda parameter in Nelson-Siegel model for 1-month forecasting horizon

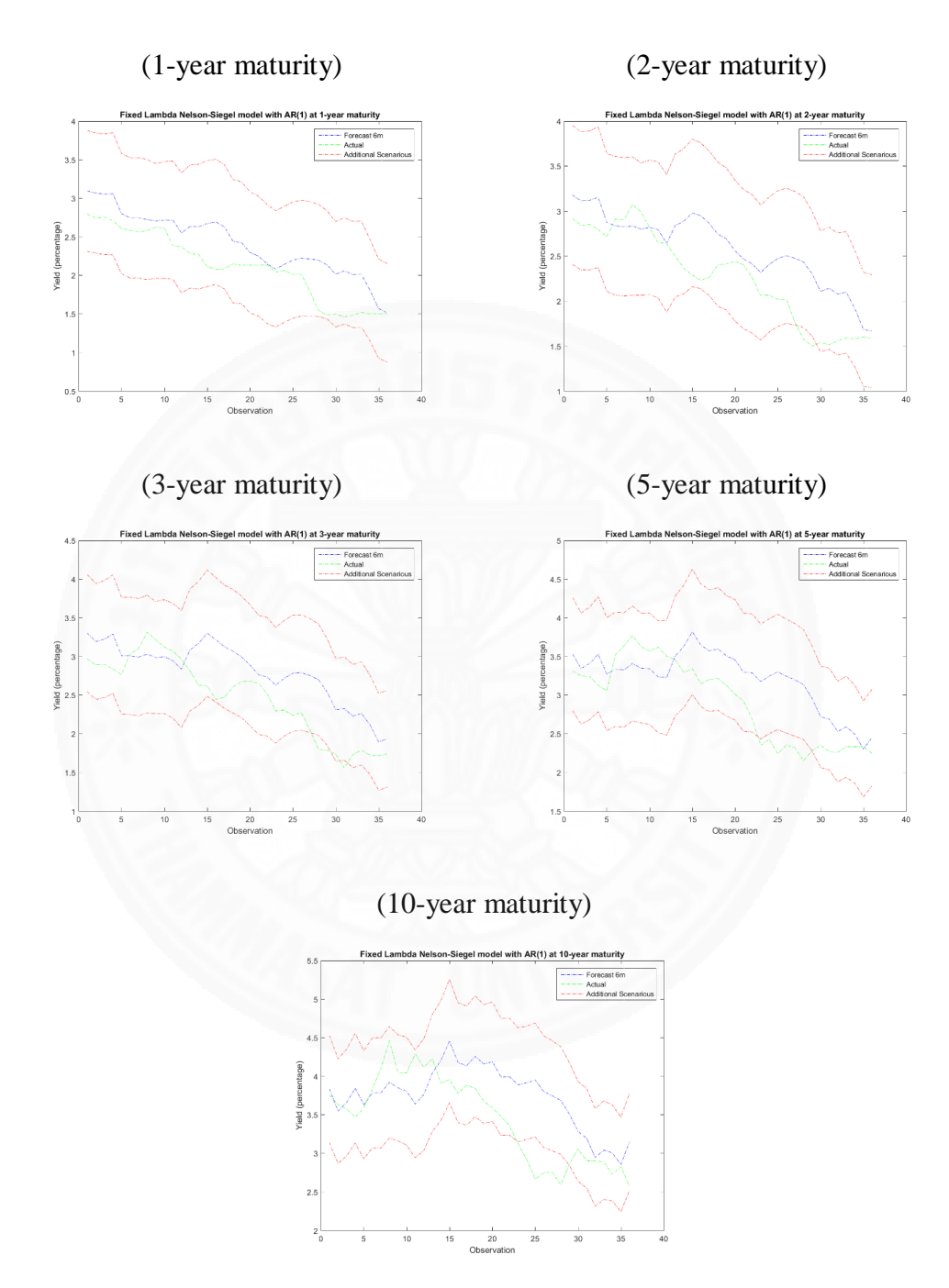

Figure A.4: Forecasting result of fixed lambda parameter in Nelson-Siegel model for 6-month forecasting horizon

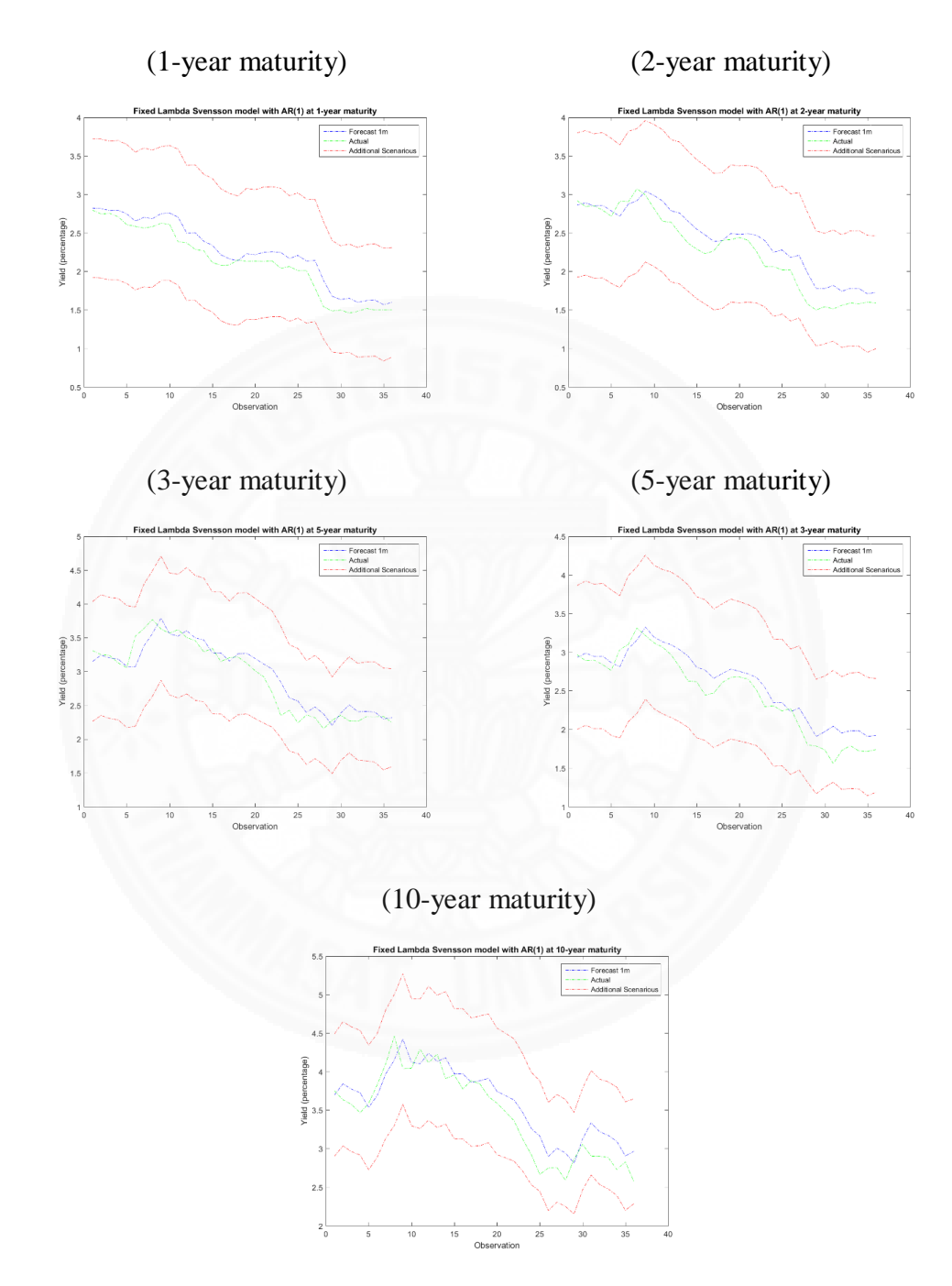

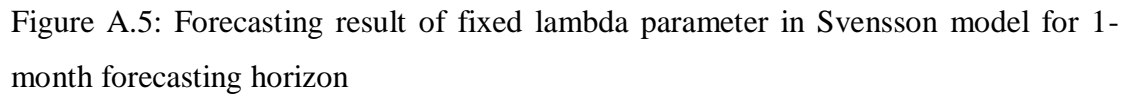

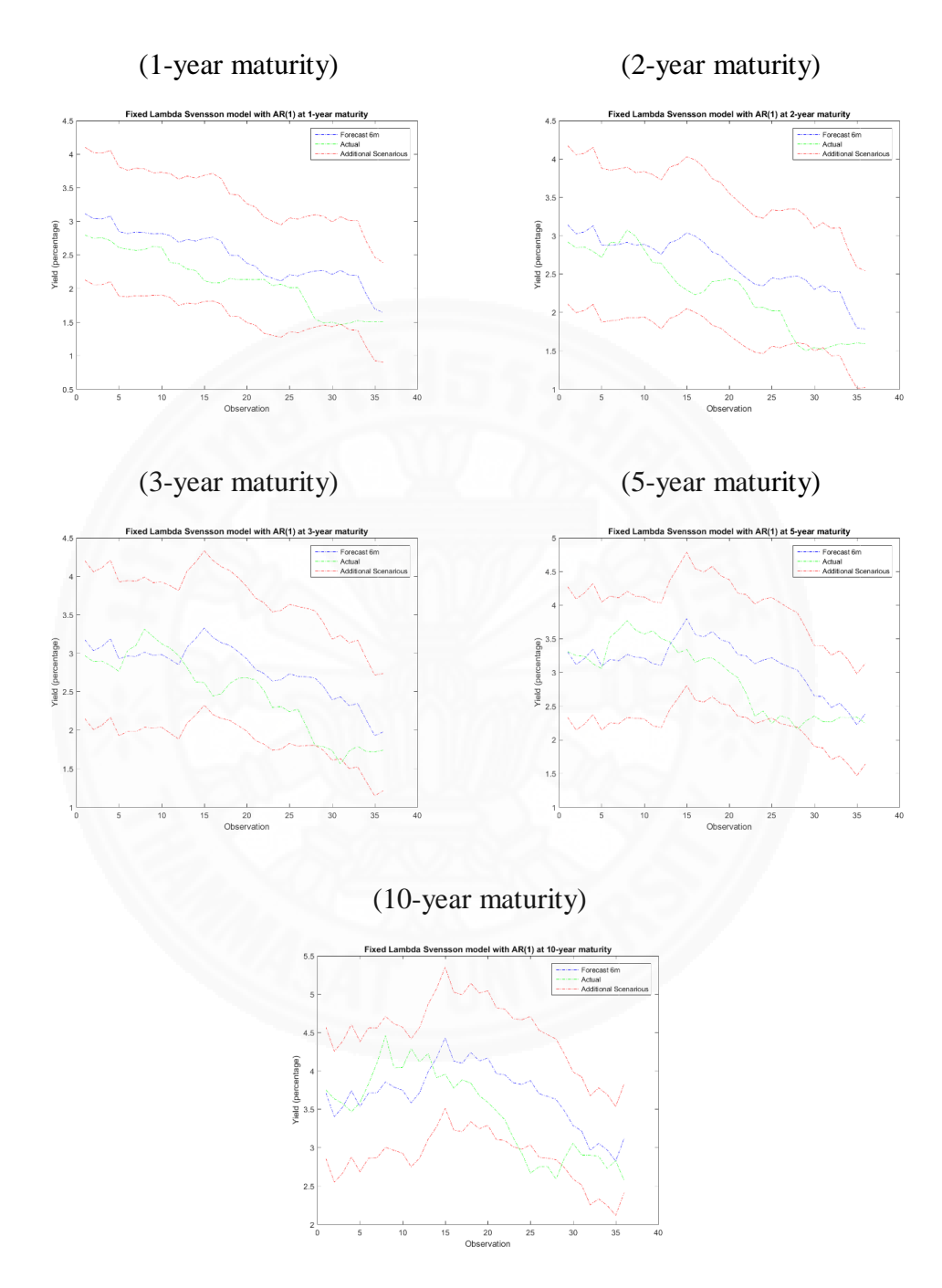

Figure A.6: Forecasting result of fixed lambda parameter in Svensson model for 6 month forecasting horizon

### **APPENDIX B**

# **OUT-OF-SAMPLE FORECASTING WITH VECTOR AUTOREGRESSIVE MODEL**

In this study is applied vector autoregressive model (VAR) to add more control variable into the forecasting model. As mention in the introduction, I add the proxy for the domestic economic risk in table (B.1). The global financial risks are included in table (B.2)

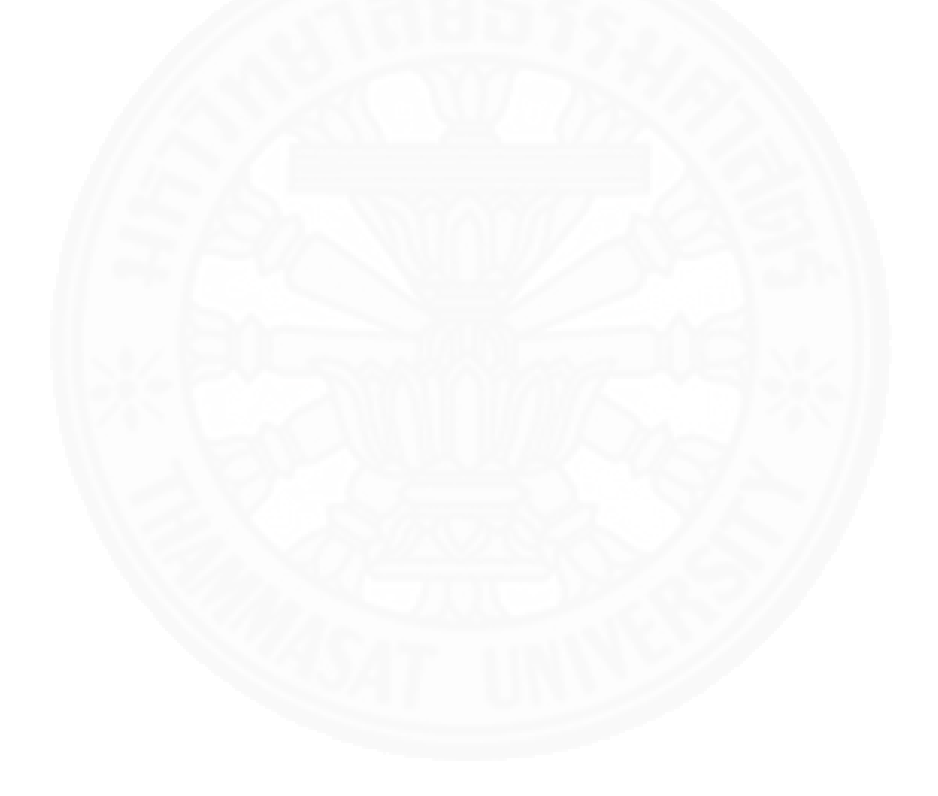

Table B.1: Example result from Svensson model with VAR (1). ( $1<sup>st</sup>$  parameter = level,  $2<sup>nd</sup>$  parameter = slope,  $3<sup>rd</sup>$  parameter = curvature,  $4<sup>th</sup>$  parameter = hump,  $5<sup>th</sup>$ parameter = inflation)

| Parameter           | Value     | Std. Error | t-Statistic |
|---------------------|-----------|------------|-------------|
| Constant $(1)$      | 0.7067    | 0.2326     | 3.0385      |
| Constant $(2)$      | $-0.6933$ | 0.2397     | $-2.8921$   |
| Constant $(3)$      | $-0.2089$ | 0.7828     | $-0.2669$   |
| Constant (4)        | $-0.8876$ | 0.9436     | $-0.9407$   |
| Constant $(5)$      | 0.1416    | 0.0419     | 3.3809      |
| $1-Lag$             |           |            |             |
| Coefficient $(1,1)$ | 0.8416    | 0.0547     | 15.3810     |
| Coefficient $(1,2)$ | 0.0354    | 0.0491     | 0.7221      |
| Coefficient (1,3)   | $-0.0403$ | 0.0323     | $-1.2482$   |
| Coefficient $(1,4)$ | $-0.0546$ | 0.0282     | $-1.9362$   |
| Coefficient $(1,5)$ | 0.2822    | 0.0868     | 3.2494      |
| Coefficient $(2,1)$ | 0.1370    | 0.0564     | 2.4298      |
| Coefficient (2,2)   | 0.8433    | 0.0506     | 16.6782     |
| Coefficient (2,3)   | 0.1438    | 0.0333     | 4.3158      |
| Coefficient (2,4)   | 0.1407    | 0.0291     | 4.8402      |
| Coefficient $(2,5)$ | $-0.2460$ | 0.0893     | $-2.7546$   |
| Coefficient $(3,1)$ | 0.2164    | 0.1842     | 1.1749      |
| Coefficient (3,2)   | 0.1210    | 0.1651     | 0.7325      |
| Coefficient (3,3)   | 0.9276    | 0.1088     | 8.5248      |
| Coefficient (3,4)   | 0.1509    | 0.0949     | 1.5897      |
| Coefficient (3,5)   | 0.2336    | 0.2905     | 0.8041      |
| Coefficient $(4,1)$ | $-0.1027$ | 0.2220     | $-0.4624$   |
| Coefficient $(4,2)$ | $-0.2299$ | 0.1991     | $-1.1552$   |
| Coefficient $(4,3)$ | 0.0102    | 0.1312     | 0.0780      |
| Coefficient (4,4)   | 0.7967    | 0.1144     | 6.9642      |
| Coefficient (4,5)   | $-0.0851$ | 0.3504     | $-0.2430$   |
| Coefficient $(5,1)$ | 0.0000    |            |             |
| Coefficient (5,2)   | 0.0000    |            |             |
| Coefficient (5,3)   | 0.0000    |            |             |
| Coefficient (5,4)   | 0.0000    |            |             |
| Coefficient (5,5)   | 0.3522    | 0.0818     | 4.3069      |

Table B.2: Example result from Svensson model with VAR (1). ( $1<sup>st</sup>$  parameter = level,  $2<sup>nd</sup>$  parameter = slope,  $3<sup>rd</sup>$  parameter = curvature,  $4<sup>th</sup>$  parameter = hump,  $5<sup>th</sup>$  parameter  $=$  inflation, 6<sup>th</sup> parameter = spread of 10 years and 2 years in US. Treasury, 7<sup>th</sup> parameter  $=$  VIX index)

| Parameter           | Value     | Std. Error | t-Statistic |
|---------------------|-----------|------------|-------------|
| Constant $(1)$      | 0.7221    | 0.2842     | 2.5407      |
| Constant (2)        | $-0.8898$ | 0.3024     | $-2.9422$   |
| Constant $(3)$      | $-0.2221$ | 1.0267     | $-0.2163$   |
| Constant $(4)$      | $-0.3161$ | 1.2800     | $-0.2470$   |
| Constant $(5)$      | 0.1621    | 0.0430     | 3.7714      |
| Constant $(6)$      | 0.0007    | 0.0173     | 0.0407      |
| Constant (7)        | $-0.0374$ | 0.4229     | $-0.0883$   |
| $1-Lag$             |           |            |             |
| Coefficient $(1,1)$ | 0.8713    | 0.0629     | 13.8473     |
| Coefficient $(1,2)$ | 0.0499    | 0.0600     | 0.8317      |
| Coefficient $(1,3)$ | $-0.0555$ | 0.0350     | $-1.5853$   |
| Coefficient (1,4)   | $-0.0433$ | 0.0275     | $-1.5763$   |
| Coefficient $(1,5)$ | 0.2697    | 0.1090     | 2.4748      |
| Coefficient (1,6)   | $-0.1122$ | 0.2502     | $-0.4485$   |
| Coefficient (1,7)   | 0.0059    | 0.0105     | 0.5587      |
| Coefficient $(2,1)$ | 0.1223    | 0.0670     | 1.8265      |
| Coefficient (2,2)   | 0.8208    | 0.0638     | 12.8624     |
| Coefficient (2,3)   | 0.1468    | 0.0372     | 3.9439      |
| Coefficient $(2,4)$ | 0.1116    | 0.0292     | 3.8195      |
| Coefficient $(2,5)$ | $-0.2183$ | 0.1155     | $-1.8893$   |
| Coefficient $(2,6)$ | 0.1817    | 0.2642     | 0.6875      |
| Coefficient $(2,7)$ | $-0.0030$ | 0.0111     | $-0.2717$   |
| Coefficient $(3,1)$ | 0.2977    | 0.2274     | 1.3090      |
| Coefficient (3,2)   | 0.2873    | 0.2167     | 1.3259      |
| Coefficient (3,3)   | 0.7456    | 0.1264     | 5.8966      |
| Coefficient (3,4)   | 0.0493    | 0.0993     | 0.4971      |
| Coefficient (3,5)   | 0.2636    | 0.3930     | 0.6708      |
| Coefficient $(3,6)$ | $-0.1460$ | 0.8876     | $-0.1645$   |
| Coefficient (3,7)   | $-0.0500$ | 0.0374     | $-1.3359$   |
| Coefficient $(4,1)$ | $-0.3008$ | 0.2835     | $-1.0609$   |
| Coefficient (4,2)   | $-0.3987$ | 0.2701     | $-1.4757$   |
| Coefficient (4,3)   | 0.2701    | 0.1576     | 1.7134      |
| Coefficient (4,4)   | 0.9377    | 0.1237     | 7.5779      |
| Coefficient (4,5)   | $-0.0527$ | 0.4902     | $-0.1076$   |

Table A.14: (Continued)

| Parameter           | Value     | Std. Error | t-Statistic |
|---------------------|-----------|------------|-------------|
| Coefficient (4,6)   | 0.3031    | 1.1058     | 0.2741      |
| Coefficient (4,7)   | 0.0316    | 0.0466     | 0.6779      |
| Coefficient $(5,1)$ | 0.0000    |            |             |
| Coefficient (5,2)   | 0.0000    |            |             |
| Coefficient (5,3)   | 0.0000    |            |             |
| Coefficient (5,4)   | 0.0000    |            |             |
| Coefficient (5,5)   | 0.3152    | 0.0814     | 3.8708      |
| Coefficient (5,6)   | 0.0000    |            |             |
| Coefficient (5,7)   | 0.0000    |            |             |
| Coefficient (6,1)   | 0.0000    |            |             |
| Coefficient (6,2)   | 0.0000    |            |             |
| Coefficient (6,3)   | 0.0000    |            |             |
| Coefficient (6,4)   | 0.0000    |            |             |
| Coefficient (6,5)   | 0.0000    |            |             |
| Coefficient (6,6)   | 0.0942    | 0.0857     | 1.0989      |
| Coefficient (6,7)   | $-0.0002$ | 0.0036     | $-0.0685$   |
| Coefficient $(7,1)$ | 0.0000    |            |             |
| Coefficient (7,2)   | 0.0000    |            |             |
| Coefficient (7,3)   | 0.0000    |            |             |
| Coefficient (7,4)   | 0.0000    |            |             |
| Coefficient (7,5)   | 0.0000    |            |             |
| Coefficient (7,6)   | 0.2287    | 2.0740     | 0.1103      |
| Coefficient (7,7)   | 0.0456    | 0.0864     | 0.5278      |

### **BIOGRAPHY**

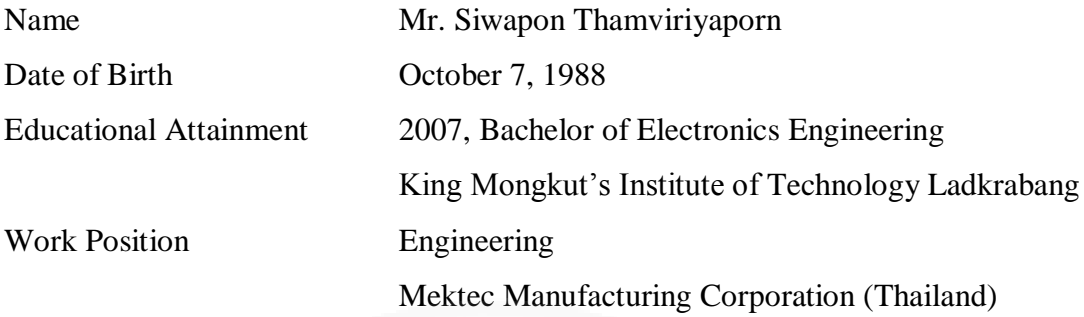

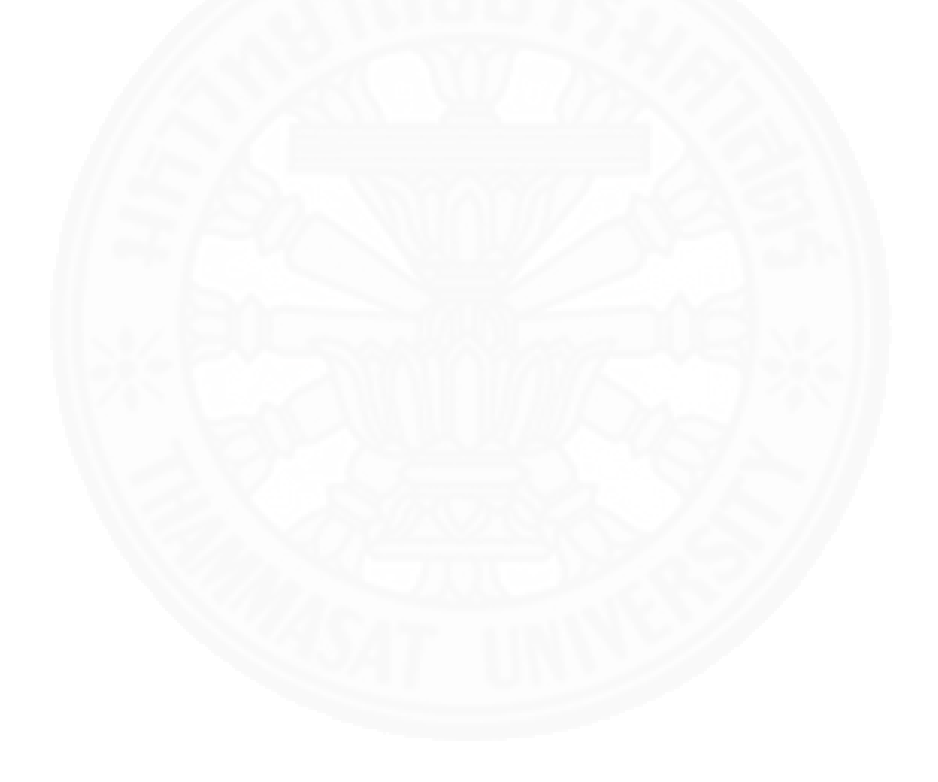